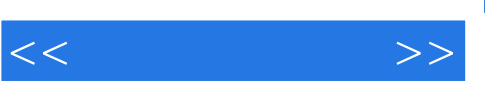

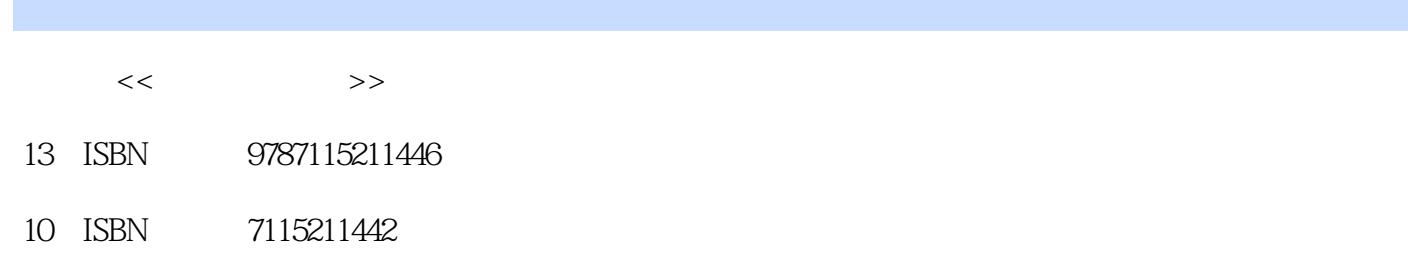

出版时间:2009-9

页数:215

PDF

http://www.tushu007.com

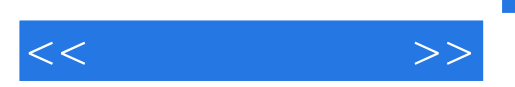

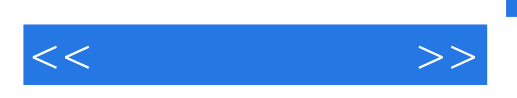

 $\gamma$ 

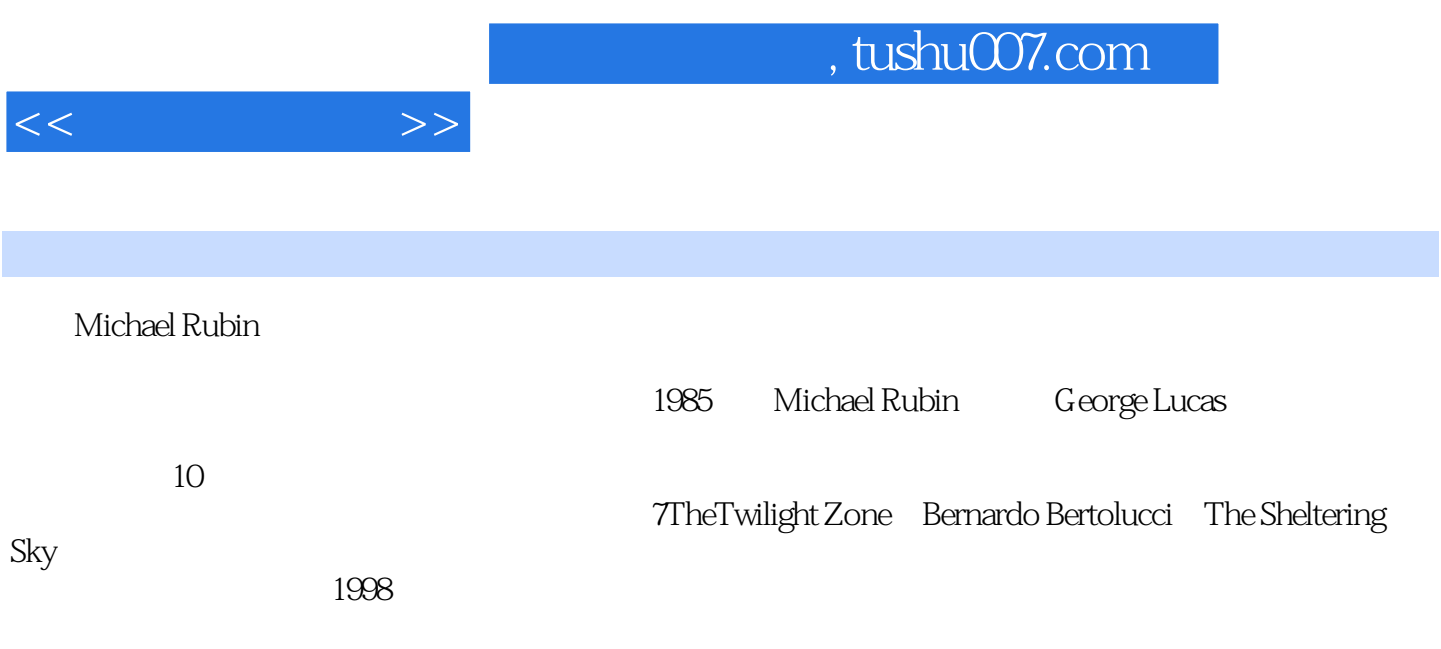

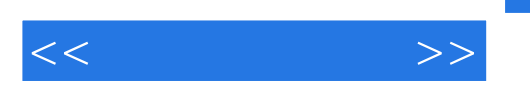

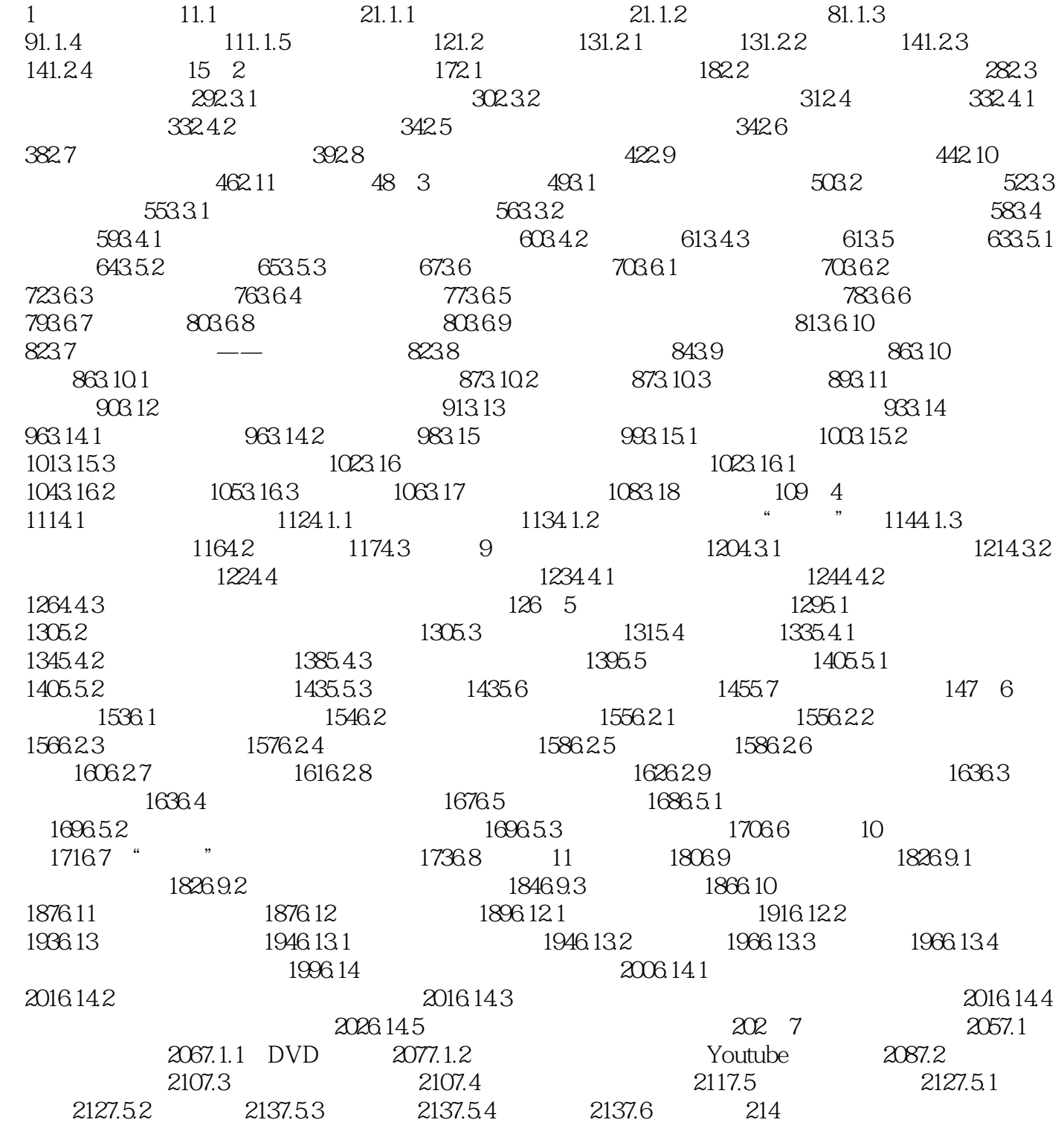

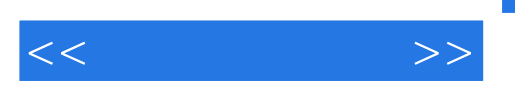

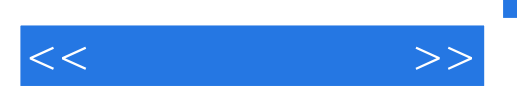

Michael Rubin

## ential product and the product of the product of the product  $\mathbb{R}$  and  $\mathbb{R}$  are  $\mathbb{R}$  and  $\mathbb{R}$  and  $\mathbb{R}$  are  $\mathbb{R}$  and  $\mathbb{R}$  are  $\mathbb{R}$  and  $\mathbb{R}$  are  $\mathbb{R}$  and  $\mathbb{R}$  are  $\mathbb{R}$  and  $\mathbb{$

- ·告诉你必须知道的摄像机特性。
- ·分类讲述了高清摄像机和标清摄像机各自的特点和相互的差别,以及你可能用到的存储介质。
- ·学习在任何剪辑软件中都能实现的简单快捷的剪辑方法。
	- ·  $1$
- ·开始为你家庭的那些美好瞬间建立一个视频剪贴簿。
- ·学习在互联网上发布视频的方法和技巧。

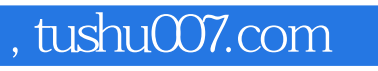

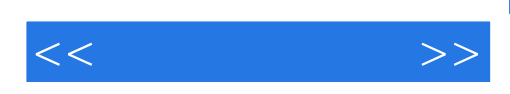

本站所提供下载的PDF图书仅提供预览和简介,请支持正版图书。

更多资源请访问:http://www.tushu007.com